# R course - Exercice 4

*First Name - Last Name Master 2 Statistics and Econometrics*

#### **Presentation of the problem**

The problem is the same as that of the exercice 2, except that here we will be interested in a way of restoring the results via **shiny**.

### **Objective**

The goal is to create a **shiny** application that will render below.

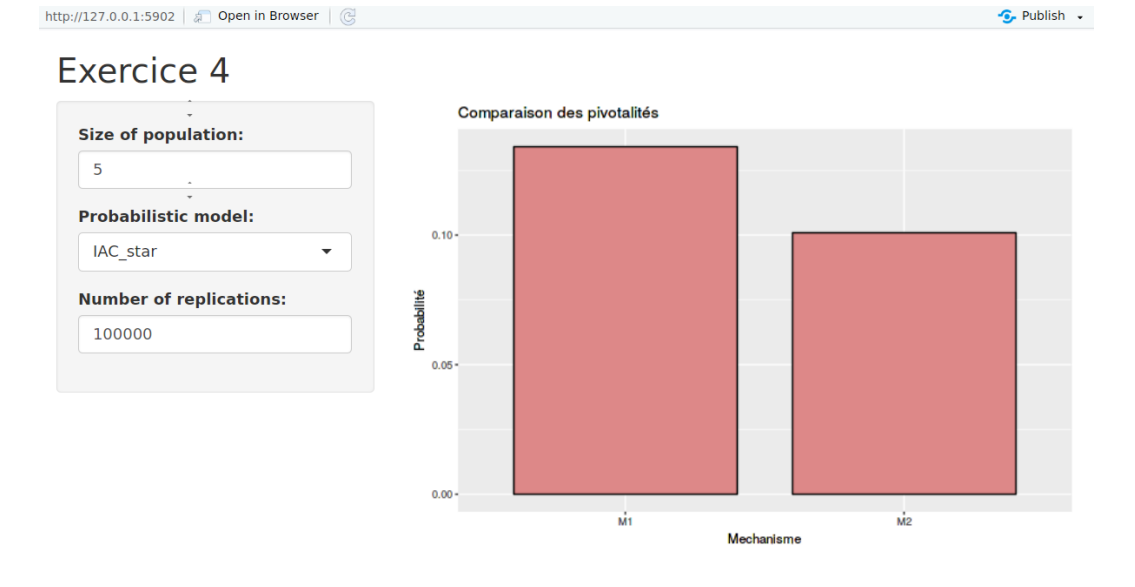

The graph represents the result of the function *simul\_elec()* whose code is recalled below.

The left menu allows you to define:

- the value of the parameter **n**,
- the value of the parameter **cas** ("IC" or "IAC\_star"),
- the value of the parameter **B**.

The graph will be updated when the user changes one of the values above.

## **Indications**

To create this application, you can start from the example given in the course and adapt it to this problem. There are only a few changes to make to achieve the result above ...

**Remark :** to enter a numeric value, you can use the function *numericInput()*. To create a drop-down menu with "IC" and "IAC\_star", you can use the function *selectInput()*.

## **Notation**

You will have to return the exercice in *.pdf* or *.html* format, which would have been done with **R** Markdown if possible. It should contain the lines of code used to answer the questions, but you should also explain what you are doing.

```
simul_elec() and processus()
```

```
simul_elec <- function(n, cas, B = 1000) {
  # vérification
  stopifnot(n%%2 == 1, cas %in% c("IC", "IAC_star"))
  # initialisation: nombre total d electeurs
  taille_popu <- 3*n
  # réplication de la fonction processus()
 res_simul <- replicate(B, processus(n = n, cas = cas, taille_popu = taille_popu))
  # on retourne les résultats
 return(rowMeans(res_simul)/taille_popu)
}
processus <- function(n, cas, taille_popu = 3*n) {
  # simulation du choix des électeurs
  vec_etat <- switch(cas, IC = rbinom(3, n, 0.5),
                     IAC_star = \text{rbinom}(3, n, \text{runif}(3)))# vainqueur de l'élection :
  # dans M1, on calcule combien d'électeurs ont vote D
  vote_popu <- sum(vec_etat)
  # on compare ce nombre avec la valeur seuil
  val_seuil_pop <- (taille_popu + 1)/2
  # on regarde si D a gagne oui ou non l'election
  winn_D_M1 <- (vote_popu >= val_seuil_pop)
  # dans M2, on regarde combien d'états ont ete gagne par D
 nb_etat_gagnant <- sum(vec_etat >= (n + 1)/2)
  # sachant qu'il en faut au moins 2 pour remporter l'élection
  # on regarde si D a gagne oui ou non l election
  winn_D_M2 <- (nb_etat_gagnant > 1)
  # proba d'être pivot :
  # dans le cas M1 :
  if ((winn_D_M1 & (vote_popu == val_seuil_pop)) | # soit D gagne avec 1 voix d'avance
  (!winn_D_M1 & (vote_popu == (taille_popu - 1)/2))) { # soit R gagne avec une voix d'avance
   pivot_M1 <- val_seuil_pop # dans ce cas le nb de pivot est tjs le même
  } else {
   pivot_M1 <- 0
  }
  # dans le cas M2,
  if (winn_D_M2 & nb_etat_gagnant == 2) { # D gagne avec 2 etats
   pivot_M2 <- sum((n + 1)/2 * (vec_etat == (n + 1)/2)) # (n+1)/2*(nb etats avec 1 voix d'écart)
   } else {
      if (!winn_D_M2 & nb_etat_gagnant == 1) { # R gagne avec 2 état
       pivot_M2 <- sum((n + 1)/2 * (vec_etat == (n - 1)/2)) # (n+1)/2*(nb etats avec 1 voix d'écart)
  } else {
  pivot_M2 <- 0
  }
  }
```

```
return(c(pivot_M1 = pivot_M1, pivot_M2 = pivot_M2))
}
```